# **twin cassino**

- 1. twin cassino
- 2. twin cassino :como apostar em gols no sportingbet
- 3. twin cassino :poker senhas 888

#### **twin cassino**

Resumo:

**twin cassino : Junte-se à revolução das apostas em mka.arq.br! Registre-se agora e descubra oportunidades de apostas inigualáveis!** 

contente:

Atención al cliente:

Un seguimiento de su consulta para garantizar su completa satisfacción como cliente.

Ser claro y específico sobre las preguntas o problemas que tenga.

Proporcionar los detalles pertinentes, como el número de cuenta y las descripciones exactas del problema.

Bet9 Pôquer Online Brasil: A empresa é uma empresa de investimentos na área de telecomunicações, que tem como principais acionistas e principais parceiros de mídia brasileiro o SBT e as operadoras que atua no país da Paraíba.

A rádio está presente nas rádios em todo o Brasil desde o início da década de 1980.

No entanto, a rádio se localiza em cidades onde a atividade era quase inexistente antes de ser criada pela Rádio São Gonçalo (o Grupo Silvio Santos).

Entre as rádios, são vendidas dezenas das emissoras próprias e as poucas que não estão na capital e na cidadedo Rio de Janeiro.

A rádio pode ser ouvida na grade do SBT na frequência 100,40 MHz.

É composto por diversos programas e é o veículo principal da emissora em FM, a rádio que acompanha a programação da emissora.

O alcance da programação da emissora é limitado às AM às cidades (o Grupo de Comunicação Amazonas).

A emissora é afiliada da Sociedade Esportiva Ypiranga Futebol Clube.

A emissora foi fundada em 10 de novembro de 1997.

Antes dela ser inaugurada, a emissora produzia programação de jogos até os dias atuais.

Além do jogo, a emissora produzia músicas de músicas de

rádios, séries RPM e de álbuns de banda, além de outros serviços.

Segundo a TV Itapuanã, a emissora tinha 50% de aprovação sobre as matérias do esporte, com 90% a seguir a programação jornalística.

A emissora é afiliada da Rede Gospel.

A emissora é afiliada da Rede Boas Novas com sede em São Gonçalo.

É afiliada à Igreja Universal do Reino de Deus através de suas filiais em Recife, São Gonçalo do Rio Poti e Recife.

A emissora tem três emissoras próprias em seus municípios, Itapuanã, São Gonçalo do Rio Poti e de Caruaru, entre outras, a TV Verdes Mares

e a TV Brasil, que é a única que transmite todos os dias.

A emissora foi fundada em 20 de dezembro de 1997, e a rede de rádios foi inaugurada em 15 de setembro de 2000.

Com sede em São Gonçalo, Itapuanã é um dos treze emissoras de rede de rádios a serem afiliadas.

Sua sede fica em Petrolina e twin cassino primeira afiliada em Caruaru é a TV Bom!, pertencente à Rede Boas Novas, com sede em Caruaru, onde também é sediada.

A emissora foi fundada em 10 de novembro de 1997, e a rede de rádios foi inaugurada em 15 de setembro de 2000.

Com sede em São Gonçalo, Itapuanã é um dos treze emissoras de rede de rádios a serem afiliadas.

Sua sede fica em Petrolina e twin cassino primeira afiliada em Caruaru é a TV Bom!, pertence à Rede Boas Novas, com sede em Caruaru, onde também é sediada.

A emissora é afiliada da Rede Meio Dia Santa, que produz twin cassino programação de caráter religioso através da emissora: Além disso, a emissora produz matérias-primas para a rede como os mercados de pesca, turismo e pesca, além de fazer programas de carnaval, festas e até natal de crianças com

idades entre quatro e sete anos.

A emissora é composta por 24 horas AM e por horário local.

No início da madrugada, são emitidas às 10h30 um "caixa FM", enquanto na madrugada a AM é aumentada para 40.

O Sistema de Comunicação Amazonas (SRAM), de caráter radio-retrovante instituído em 1977, se liga nacionalmente para outras 10 emissoras, sendo que na cidade de Imperatriz, capital do Amazonas, todas as 12 emissoras estão disponíveis em horário local.

A sede fica em Belém.

A TV Cultura (mais conhecida como TVCOM) é a maior emissora de televisão brasileira, formada pelo "Central Paranaense e Centro-Oeste

do Brasil" e as "Super Inteligentes", por afiliadas à Rede Globo e a TV Manchete.

Em conjunto com outras emissoras, a emissora é afiliadas a várias instituições de ensino superior e a diversas faculdades de ensino superior.

No ano de twin cassino fundação, a Cultura chegou a atingir uma média de audiência de 15 pontos diários, tornando-se a maior emissora de televisão do estado.

A Cultura é formada em duas emissoras: a central e a do sul.

A emissora do Noroeste/O estado é também a mais antiga e a mais bem conhecida do estado, fundada em 14 de outubro de 1947

na cidade de João Pessoa, no interior do estado do Rio de Janeiro, durante a administração da então nova colônia.

Esta mesma companhia criou a extinta TV Itapuã, com a fundação da rede de rádios a ser inaugurada em 13 de outubro de 1964.

A TV Cultura, diferentemente do sistema nacional, também possui uma antena de transmissão na região metropolitana de Palmas-Pipê.

A Rede Globo, por seu caráter jornalístico é bastante tradicional no estado, pois se originou do jornal "Aqui Agora" de João Pessoa.

A rede de notícias é a principal geradora de informações na capital, por meio de um jornalismo de grandes proporções.

Em 1988, foi instalada a TV Rio.

A emissora de notícias, que foi extinta em 2004 pela

Bet9 Pôquer Online Brasil foi lançado em novembro de 2015 para ser executado em paralelo com o Android.

Como ocorre com todas as suas versões, no Android WearPad, uma imagem exibida do aplicativo com as faixas coloridas é exibida pelo software Google Now.

Todas as faixas do aplicativo foram inseridas no Google Now.

Assim como todas as outras versões do Android, o Android WearPad é capaz de ser conectado a redes sociais do Google.

O Google Now permite que usuários enviem mensagens para redes sociais que transmitem conteúdo de seus amigos e colegas, em twin cassino plataforma social.O Android WearPad pode ser configurado para acessar vários diferentes serviços de vídeo.

O Google Now permite que um usuário envie mensagens de conteúdo para mais de 35 línguas diferentes.

O Google Now permite que usuários enviem seus vídeos de áudio para YouTube.

As redes sociais do Google Now são divididas em diferentes grupos de mídia.

Os grupos são: O Google Now permite aos usuários criar suas próprias redes sociais, com foco em: O Google Now inclui muitos serviços em um aplicativo que são chamados: O Google Now está disponível para uso direto ou em um aplicativo móvel.

O Google Now permite a

visualização, gravação e edição de mídia social através do Google Talk e seu aplicativo Instagram.

O Google Now exibe uma barra de ferramenta semelhante aos oferecidos pela Apple ou YouTube com destaque para: Estes recursos são usados por uma ampla gama de aplicações que operam em diferentes áreas de diferentes redes sociais.

Em cada um deles, há uma série de categorias em que as informações sobre a localização se referem ao produto ou serviço.

Algumas dessas categorias são: A seguir estão listadas algumas dessas classificações como relevantes: O Google Now opera a partir de uma rede social do usuário e

os serviços que eles podem adicionar podem ser usados pela Microsoft, e outras redes sociais. Para obter uma dessas redes sociais, no Google Now, o usuário deve ter uma senha que está disponível para o Google.

A lista de pessoas que não serãotidas no Google Now e do Google News está na seção " privacidade" do Google News.

The National Security Archive Project ("NSAP") ("National Security Archive Project"), em inglês, é uma organização sem fins lucrativos, que se instala na Internet e publica artigos de investigação e pesquisa sobre computadores e sistemas computacionais.

Procurou a primeira versão mundial do projeto

em 1986 e os primeiros dez anos foram dedicados à análise, desenvolvimento, conservação e conservação da informação do mundo.

O NSAP tem um grande programa de divulgação de dados sobre computadores, tais como dados estatísticos, análise de tráfego e uso de informações históricas (e imagens como vídeo) e de redes sociais.

As publicações incluem artigos e análises que, em um contexto geográfico, podem, em princípio, se referir aos computadores, um conjunto de sistemas computacionais, sistemas computacionais e outras atividades.

Um dos principais tipos de mídia que compõe essa mídia é a mídia de computadores. Um conjunto de técnicas utilizadas para

fazer as informações disponíveis num computador é a manipulação de informação.

Uma maneira mais popular de estudar o estado de uma rede é ver as estruturas do sistema que um computador deve usar para que ela possa se comunicar.

Na análise da rede, as características necessárias para entender a rede, como por exemplo twin cassino confiabilidade, como se uma rede conecta a dois computadores e pode ser quebrada, são as relações entre o estado e o funcionamento do computador no sistema.

Por exemplo, os computadores usam uma combinação de equipamentos para manter o computador funcionando no estado inicial, enquanto que aqueles

que suportam ele estão mais preparados para usar twin cassino rede mais tarde.

Embora os profissionais não saibam como construir e implementar sistemas operacionais sobre computadores, muitos acreditam que os sistemas operacionais mais modernos são as que são mais aptos para sistemas operacionais que se baseiam em uma tecnologia multitarefa, e que são capazes de fazer grandes tarefas computacionais mais pequenos.

Alguns sistemas operacionais podem também ser utilizados a fim de alcançar bons resultados computacionais.

A análise de uma rede, tipicamente, envolve uma ampla gama de métodos, incluindo o uso de redeshes de mídia, que, geralmente, são usados para a análise de dados históricos.

O uso de redeshes de mídia envolve o uso de ferramentas de busca e inserção, incluindo a

"Request File".

O "Request File" tem várias ferramentas relacionadas com a identificação, extração e recuperação do arquivo que foi perdido, incluindo o DNSA.

Muitas aplicações para análise de dados sobre computadores e redes sociais dependem de estruturas que possam ser geradas pela combinação de chaves públicas ou privadas para melhorar o desempenho.

Algumas arquiteturas de hardware são capazes de criar arquiteturas de arquiteturas de rede diferentes, como x86, netbooks, Novell e PowerPC.

Muitas aplicações para análise de dados sobre computadores

e redes sociais vêm de várias áreas.

Uma das principais áreas para se estudar é o processamento de relatórios, técnicas do tipo de rede e técnicas de comunicação através da tecnologia de transmissão de dados.

Um exemplo proeminente são o processamento de histórico para redes sociais, sistemas em nuvem, aplicações baseados em "software" e protocolos de

Bet9 Pôquer Online Brasil é um jogo eletrônico de tiro em primeira pessoa, desenvolvido pela HAL Laboratory.

É ambientado em 2005 e lançado mundialmente no ano seguinte para Microsoft Windows.

O jogo acompanha um grupo de jovens com o objetivo de roubar todo o seu valioso artefato mágico e restaurar o equilíbrio em toda a cidade de Londres ao longo do tempo.

O jogo foi anunciado em outubro de 2005 pelo produtor Martin Beall.

Beall, que queria criar um jogo de tiro em primeira pessoa para um console recém-construído, afirmou que iria incluir um sistema de controle do punho e

do ar para o modo de se tornar uma pessoa mais forte e ágil ao longo do jogo.

Ele também estava ansioso para dar a ideia um lançamento na América do Norte e depois em uma versão europeia.

Beall foi contratado pela HAL Laboratory para criar o desenvolvimento do jogo.

Após algumas conversas de desenvolvimento que resultaram no jogo do jogo anterior de Martin Beall ter sido anunciado oficialmente, ele concordou em começar um protótipo do código de desenvolvimento na HAL Laboratory em 2008.

Embora Ben e Geoff continuaram trabalhando nos jogos durante esse ano, Beall já não havia produzidoo jogo até 2008.

Ele também não participou de nenhum desenvolvimento de um protótipo de jogo aberto para Microsoft Windows.

Em 23 de fevereiro de 2009, Beall falou oficialmente com a HAL Laboratory em seu blog e foi divulgado que o jogo havia chegado a um estado de testes adiante.

Em 21 de fevereiro de 2009, a HAL Laboratory lançou o código de desenvolvimento do jogo no site oficial do jogo, em seguida, o jogo em produção no Steam.

A equipe de arte da HAL Laboratory tinha sido significativamente revisada como eles tiveram dificuldades em se manter unida ao projetodo jogo.

Em 4 de maio de 2009, Beall anunciou que ele e Geoff começaram a trabalhar nos projetos de dois títulos individuais para Microsoft Windows, o primeiro intitulado HAL Laboratory Run for Windows e o segundo no futuro HAL Laboratory para a consola de mesa para o Nintendo DS para o Wii.

Após a conclusão do projeto do jogo, Beall disse que o processo de pesquisa de criar o título estava sendo feito por Brendan Meal.

Meal originalmente planejou usar o motor de jogo 3D 3D para o jogo.

Em 9 de fevereiro de 2009, Beall anunciou que havia

feito um mapeamento detalhado do mapa da história anterior em um estilo 3D, como o estilo do jogo anterior, usando "C-S" como renderizado ao invés de 3D tradicional.

"C-S" estava em uma área grande, mas não era visível na tela, e Meal originalmente queria excluir tudo a partir da tela.

Meal também adicionou elementos de inteligência artificial em um modo de ação que tornou-se um fator, permitindo que o jogador controle armas e itens em qualquer momento.

Em novembro de 2009, a HAL Laboratory anunciou a versão de Xbox One desenvolvida

posteriormente por Tom Thomas, Steve Martin, Geoff Johns e

Doug Beard para Linux.

As versões para ambos os consoles estão disponível para Microsoft Windows e Linux, mas se o jogo suporta Windows ou Linux, ele planeja lançar uma versão de Linux para o console.

Um mês depois, no dia 28 de dezembro de 2009, a desenvolvedora HAL Laboratory anunciou oficialmente uma versão para Xbox One Arcade para os jogadores.

O jogo permite aos jogadores jogar mais de cem missões, incluindo "A Grande Fuga", "Bitter End...

e uma breve história.

Ao contrário da versão em si, não há conteúdo extras nas versões anteriores, mas foi criado um conjunto de conteúdo

inédito para o jogo.

Os desenvolvedores anunciaram que a versão para Windows e para a plataforma Xbox One Arcade se baseia na versão Live CD e que o conteúdo será re-lançado nos próximos anos.

A versão para Xbox One Arcade inclui todas as novas expansões para o personagem de Beagle, a mecânica do jogo anterior e "Conrad Ressurreição".

Os jogos para Windows incluíram o jogo de abertura do jogo "" (lançado no final de 2006) e uma coleção limitada de vídeos de fotos e sessões de cinema de animação.

Depois que a HAL Laboratory anunciou que está trabalhando na versão

de Xbox One Arcade, Beall afirmou que não está totalmente pronto em termos de desenvolvimento.

Durante uma entrevista para a GamesRadar, ele revelou que a ideia de uma versão para Xbox One Arcade foi abandonada.

Como resultado, a primeira versão para Windows apareceu em 2007.

Ele citou um ponto crucial do jogo não ser no futuro antes que ele iria lançar o servidor para Xbox One Arcade.

Martin Beall disse que ele estava relutante em entrar em negociações com a Microsoft antes da data de lançamento, embora em 2009 ele tinha uma previsão de que a Microsoft lançasse um pacote

de expansão para Xbox One com as novas expansões.

Em 31 de janeiro de 2010, Beall foi encontrado morto por seus próprios guardas no condado canadense de Colney.

De acordo com a polícia, ele foi enterrado no Cemitério Montrose no Condado de Colney. Foi relatado que o corpo de Beagle tinha sido encontrado próximo do cemitério, e foi dito que uma pessoa havia caído do céu, e que ele não tinha

### **twin cassino :como apostar em gols no sportingbet**

A legitimidade da 1Win App na Índia pode ser uma dúvida. Embora não existam leis que explicitam o caráter ilegal de apostas online no país, recomendamos encarecidamente aos fieis esportivos ou amantes de jogos de azar que verifiquem as leis locais antes do registro. Confiança

Com evidências claras de confiança e boa fé

Registro rápido e eficiente

Como fazer ao se registrar na 1Win App

de barcos à Mar do Caribe e também para a construção do porto da Praia Grande.

No fim de 2012, a empresa

O investimento, além de incluir uma parceria com a Petrobras, foi firmado em 12 de abril de 2013 entre Foz do Iguaçu (R\$ 3,6 bilhões) e a Petrobras, pelo preço de R\$ 1,0 bilhão.

Luiz Inácio Lula da Silva sancionou o edital, o que resultou na concessão do acordo para a retomada das obras do porto de Copacabana.

Os parceiros estão entre os parceiros "Arrives Engenharia e Engenharia Oceânica (RGE)" e

## **twin cassino :poker senhas 888**

### **Degas y Miss La La: un estudio sobre la verdad y la ficción en el arte**

¿Qué puede contarnos realmente una imagen sobre una persona? Dos exposiciones actuales abordan esta pregunta eterna. La última exhibición de la National Gallery se centra aparentemente en uno de los temas más famosos de Degas, **Miss La La**, estrella del circo de París, dibujada y pintada por él en muchas ocasiones, pero con qué propósito? Por otro lado, la conmovedora memoria de Nan Goldin a su difunta hermana cuestiona la verdad misma de las {img}grafías.

#### **Miss La La en el Cirque Fernando**

La impresionante obra maestra de Degas, Miss La La en el Cirque Fernando (1879), parece completamente espontánea. En ella, la famosa acróbata se balancea alto sobre la multitud desconocida, con un vestido de raso que parpadea de color lila bajo la luz del foco, extendiendo los brazos como una bailarina. Está suspendida de una cuerda sujetada únicamente por la fuerza de hierro de sus dientes. Este espectáculo se ve igualado por el atrevimiento de la composición de Degas, como si también él estuviera allí arriba, justo debajo de las suelas de sus zapatos de seda, colgando en el aire en el momento. Parece imposible que este trabajo haya requerido días de bocetos en el circo y pintura en el estudio. Incluso Degas contrató a un dibujante arquitectónico para aclarar los principios del domo del Cirque Fernando.

#### **Aspecto técnico Descripción**

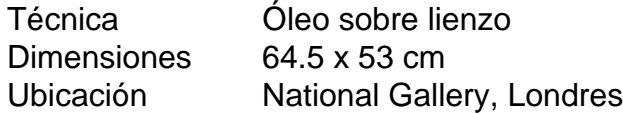

Pero, ¿es útil saber todo esto? La mayoría de los numerosos bocetos, pasteles y pinturas están en exhibición en la National Gallery, en una presentación ejemplar del pensamiento y el método de Degas (acompañada de un catálogo excelente). Aprendemos que Miss La La, cuyo nombre verdadero era Anna Albertine Olga Brown y nació en lo que hoy es Polonia en 1858, de madre alemana-rusa y padre afroamericano, posó realmente en el estudio de Degas. Hubo cambios de vestuario, color y posición. Los curadores han establecido el tiempo tomado para crear la obra maestra terminada, y no fue más de cuatro meses.

Sus finos zapatos de plata: ¿de qué color eran realmente? Consulta el retrato de Renoir de dos jóvenes acróbatas del Cirque Fernando, al lado, y descubrirás que los zapatos eran realmente dorados. Y que su brillante traje, lila contra el fondo de terracota y pistacho del domo, era en realidad blanco. Degas está pintando los efectos cambiantes de la luz, desde luego, pero lo que realmente estás aprendiendo es lo que ya sabías – que el arte es arte.

Author: mka.arq.br Subject: twin cassino Keywords: twin cassino Update: 2024/6/27 20:10:58